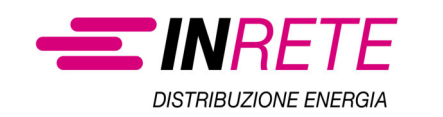

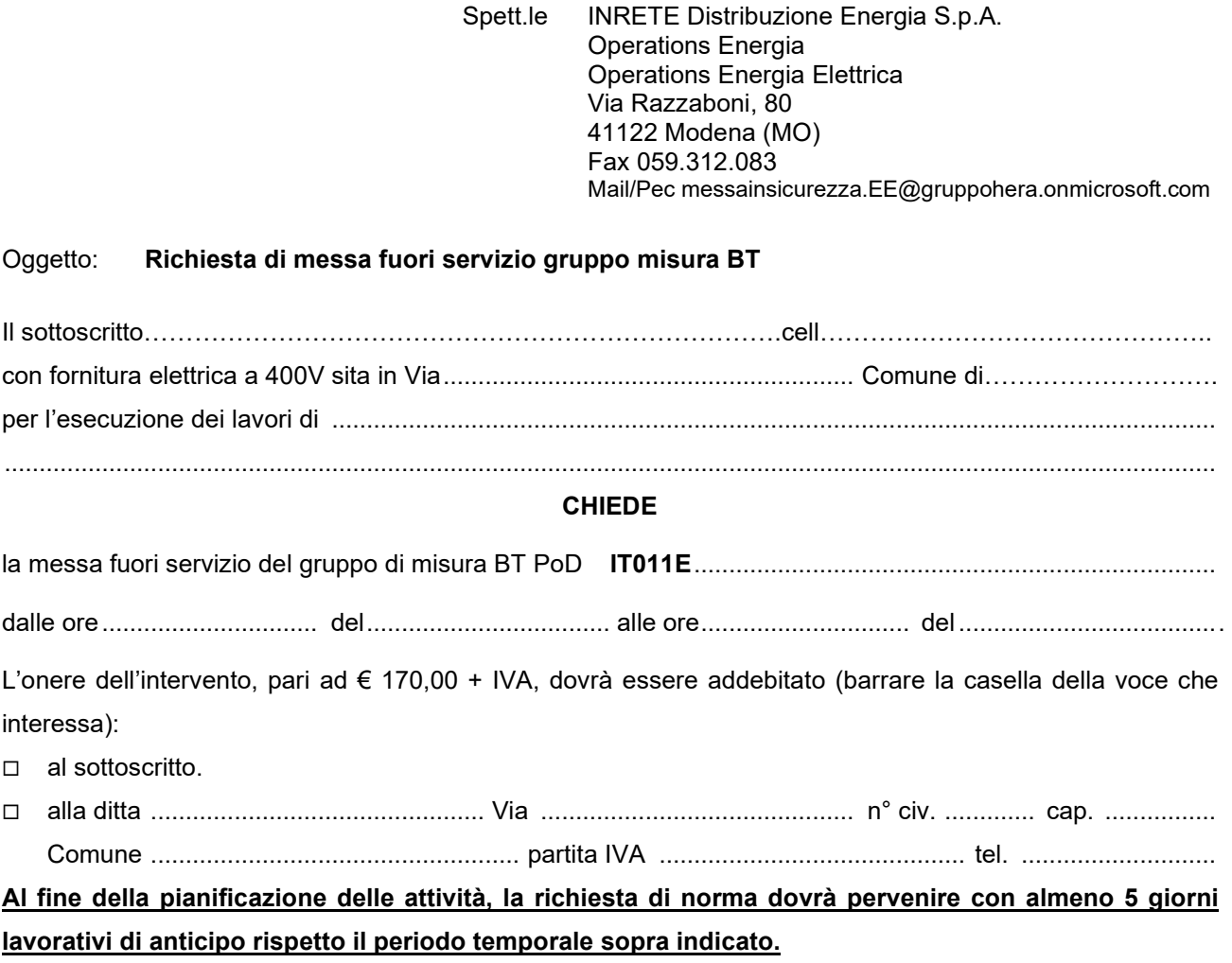

*La richiesta si ritiene accettata se non si riceve diniego entro 48H dal ricevimento* 

Data ............................... Timbro e firma